## **SM1231**

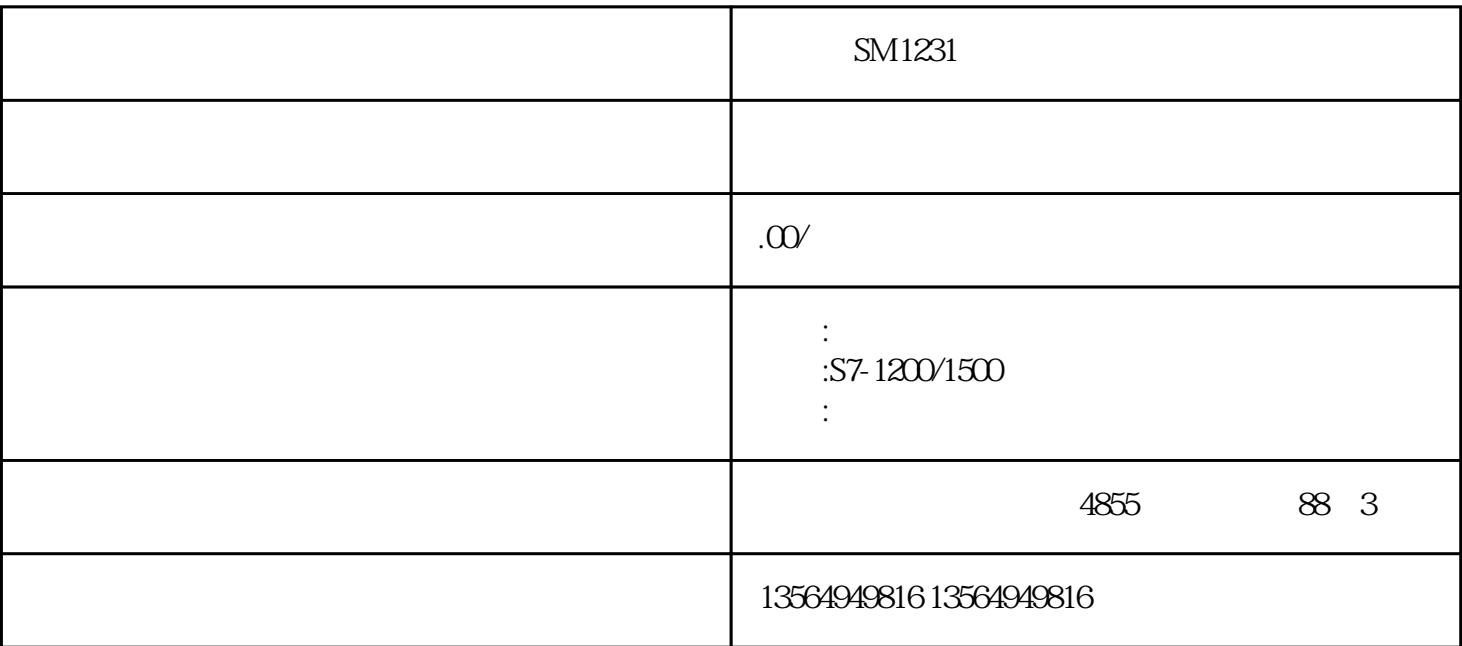

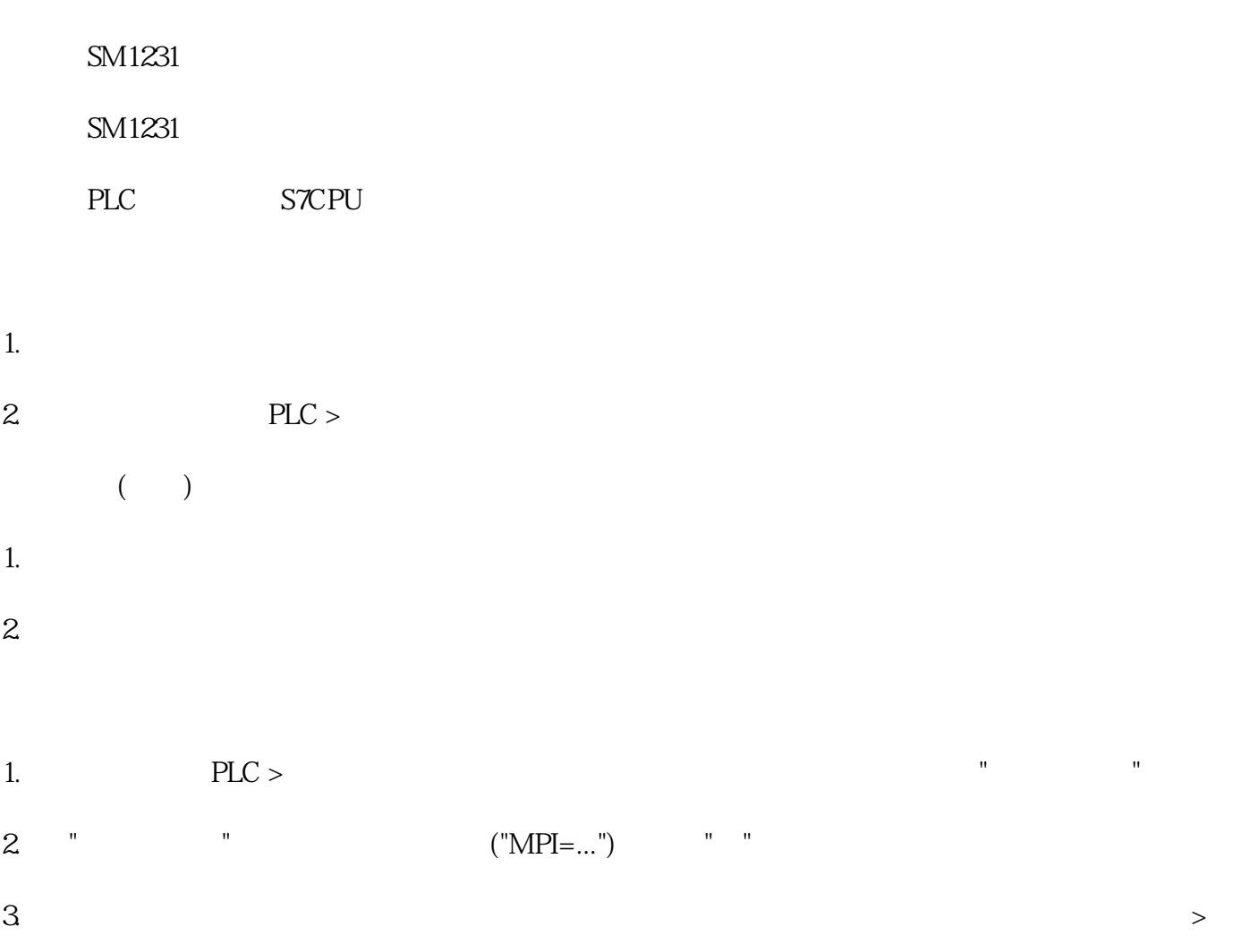

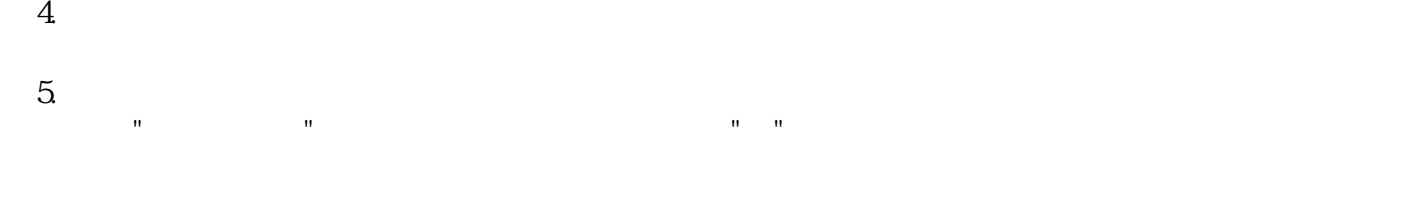

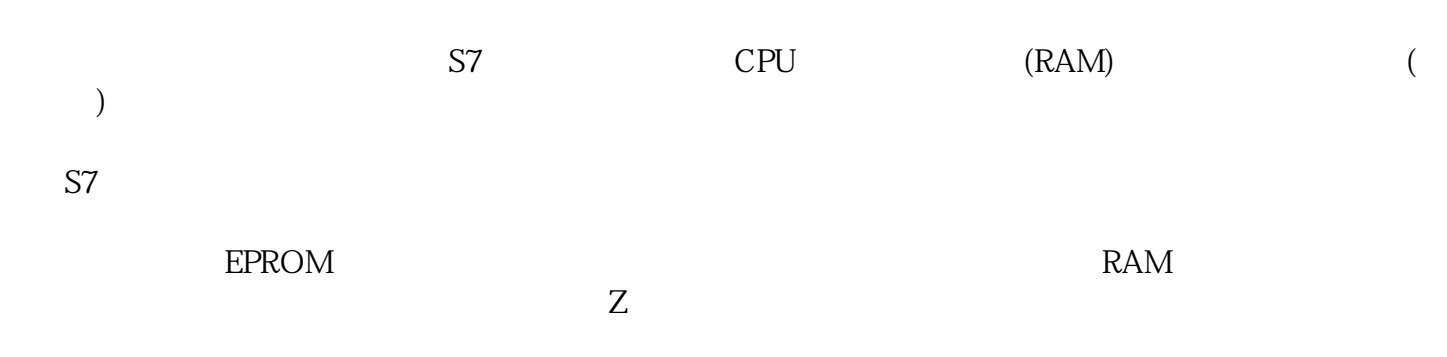

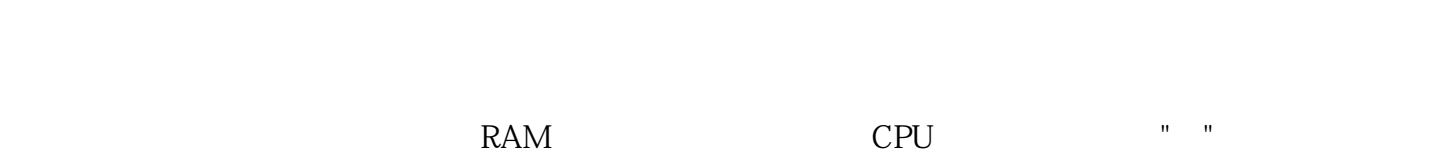

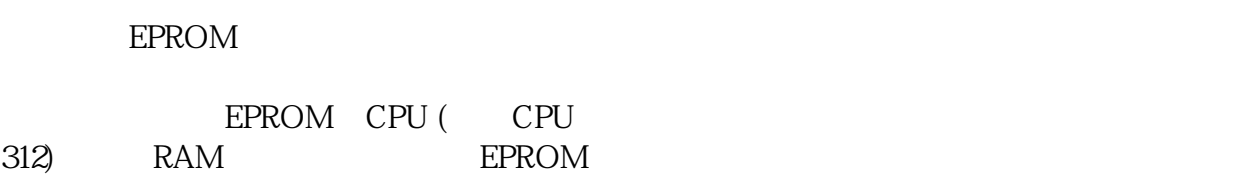

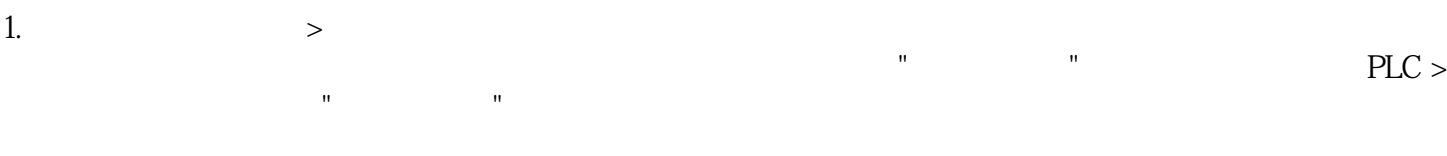

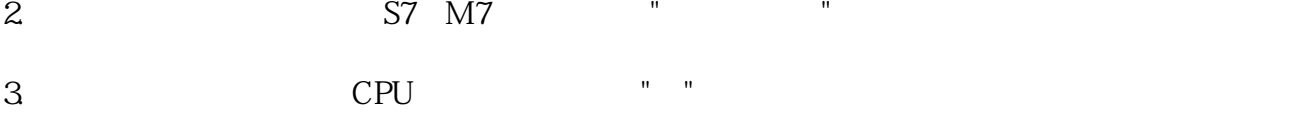

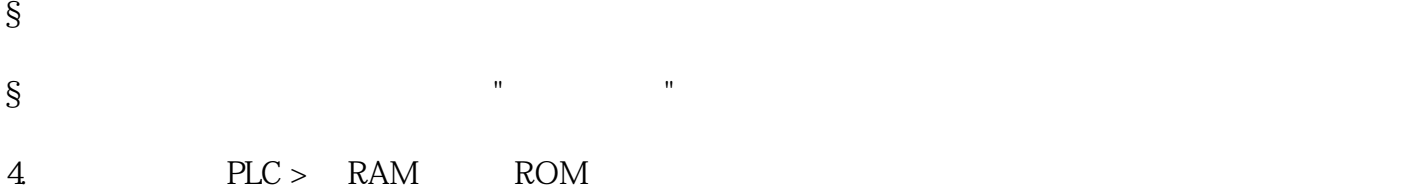

EPROM

要访问专为S7可编程逻辑控制器而设计的编程设备中的EPROM存储卡,需要合适的EPROM驱动程序。 M7<br>
T40 PG 760) STEP 7 EPROM<br>
EPROM<br>
EPROM<br>
EPROM<br>
Flash<br>
Flash 720 PG 740 PG 760) STEP 7<br>PC EPROM